## SERVICE INFORMATION M121.1

MODELS AFFECTED: All CGFV MODEL NUMBERS: DN5000/3000 Revised: September 13, 2011

### **RE: Machine Board Microprocessor Installation**

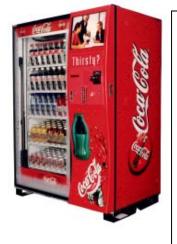

**Reason:** Original component has reached end of life. New Microprocessor has the same revision software code and plugs in to the existing eprom socket on the Revision .3 Machine Board.

**IMPORTANT:** New Microprocessor Daughter Boards

Mount directly to board in Revision .3 Machine Boards starting serial number 0077-8272CB (August 13, 2003) and higher. See page 3. Should the need arise to update software in a Machine Board prior to a Revision .3 Machine Board see step 4. b. below.

Order:

#### EPROM REPLACEMENT

Software changes / upgrades are accomplished by changing the EPROM/Microprocessor Daughter Board on the Control Board.

To change EPROM:

- 1. Remove power to the AC Distribution Box or unplug the vender from the wall.
- 2. Remove existing EPROM/Microprocessor Daughter Board.
- 3. Identify the Machine Board as a Revision 3 or a Revision 1 or 2 Machine Board. See page 3 to identify.
- 4. If you have
  - a. Revision 3 Machine Board install the new EPROM/Microprocessor Daughter Board directly to the U16 socket on the bard. (The legs bend easily. Remove and replace very carefully.)
  - b. Revision 1 or 2 Machine Board you will need to
    - i. Replace with a Revision 3 Machine Board or
    - ii. Install dual in line sockets to raise the daughter board to allow access to the J1 port for MDB/Power out connector on the Machine Board. This will require either:
      - 1. 5 dual in line standard 28 pin socket part # 4-1571552-9 manufacturer TE Connectivity. These can be purchased at Mouser.com. or
      - 2. 1 dual in line standard 28 pin socket part # 124-43-628-41-002000 or 124-93-628-41-002000. These can be purchased at Mouser.com.
- 5. Note the alignment notch at one end of the EPROM/Microprocessor Daughter Board and on the control board. The notches must be matched or problems will occur.
- 6. Apply power to the AC distribution box.
- 7. Display will scroll "\*/SOFTWARE/REV###.##/ICE COLD COCA-COLA/##.##".

## CRANE, MERCHANDISING SYSTEMS

# **SERVICE INFORMATION**

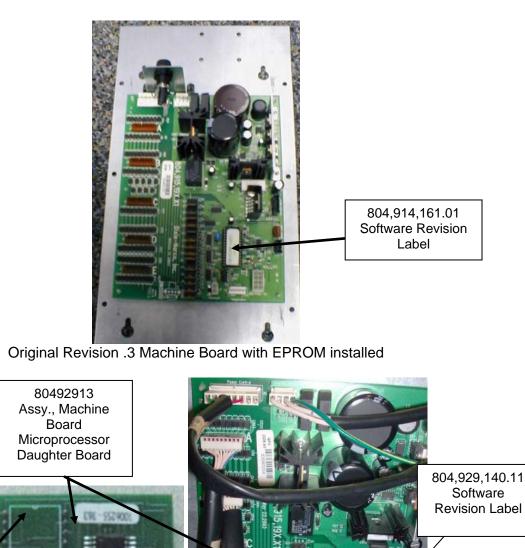

Note the alignment notch.

Revision .3 Machine Board with new Microprocessor Daughter Board

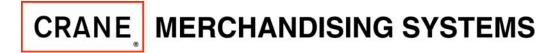

# **SERVICE INFORMATION**

## DN5000/3000 Machine Boards

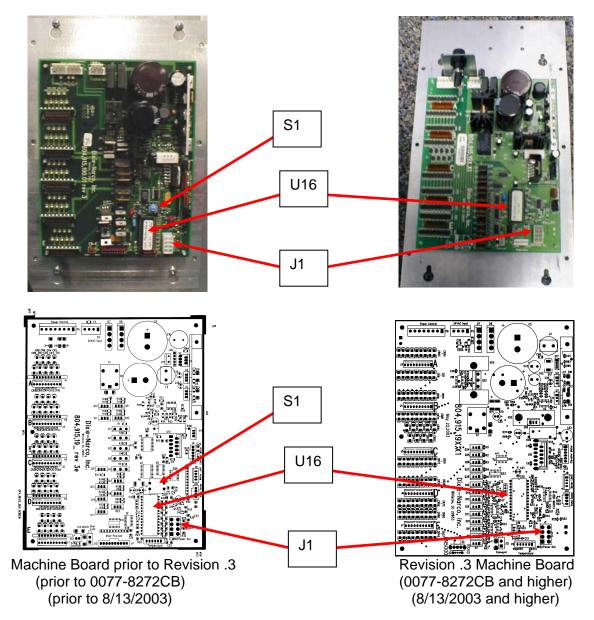

Note: positioning of the microprocessor (eprom) U16 port in relationship with the J1 port for MDB/Power out connector. Also, the revision .3 Machine Board does not have a reset switch. See picture of Machine Board prior to .3 revision port S1 reset switch.